## **Brockport TK20 Guide for Education Administration Competencies**

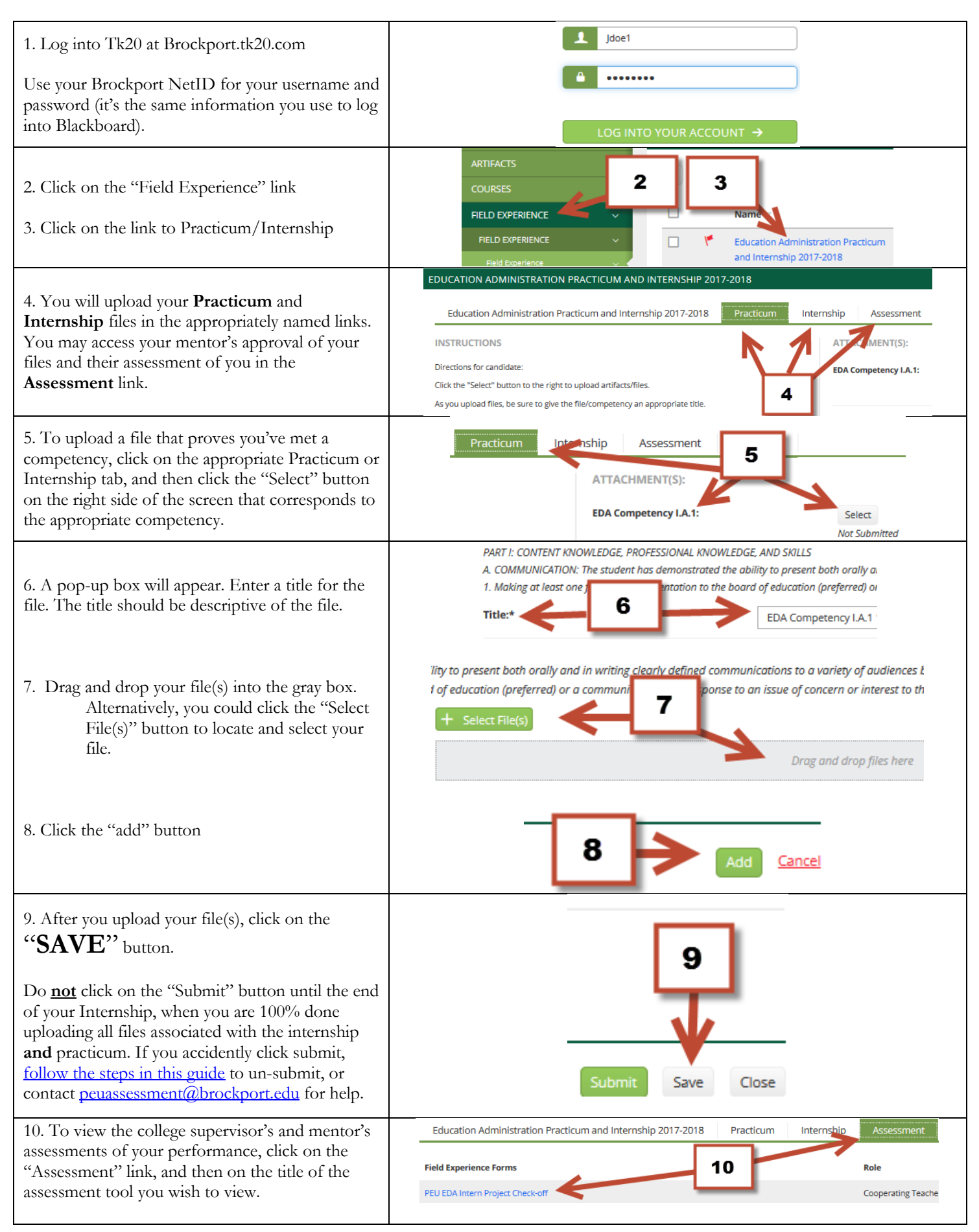